University System of New Hampshire

Financial and Administrative Procedures

Title: Purchasing Process Overview

Procedure: 6-004

Issued By: USNH Financial Services

Approved By: USNH Chief Financial Officer

Issued Date: 7/1/2005

Revised Date: 5/11/2018

Effective Date: 07/01/2018

Efficient and effective procurement relies on the selection of the most appropriate procurement methodology for each specific procurement. The chart below outlines the criteria for selection of the appropriate procurement methods approved by USNH for the procurement of goods and services.

**Purchase Request Process**

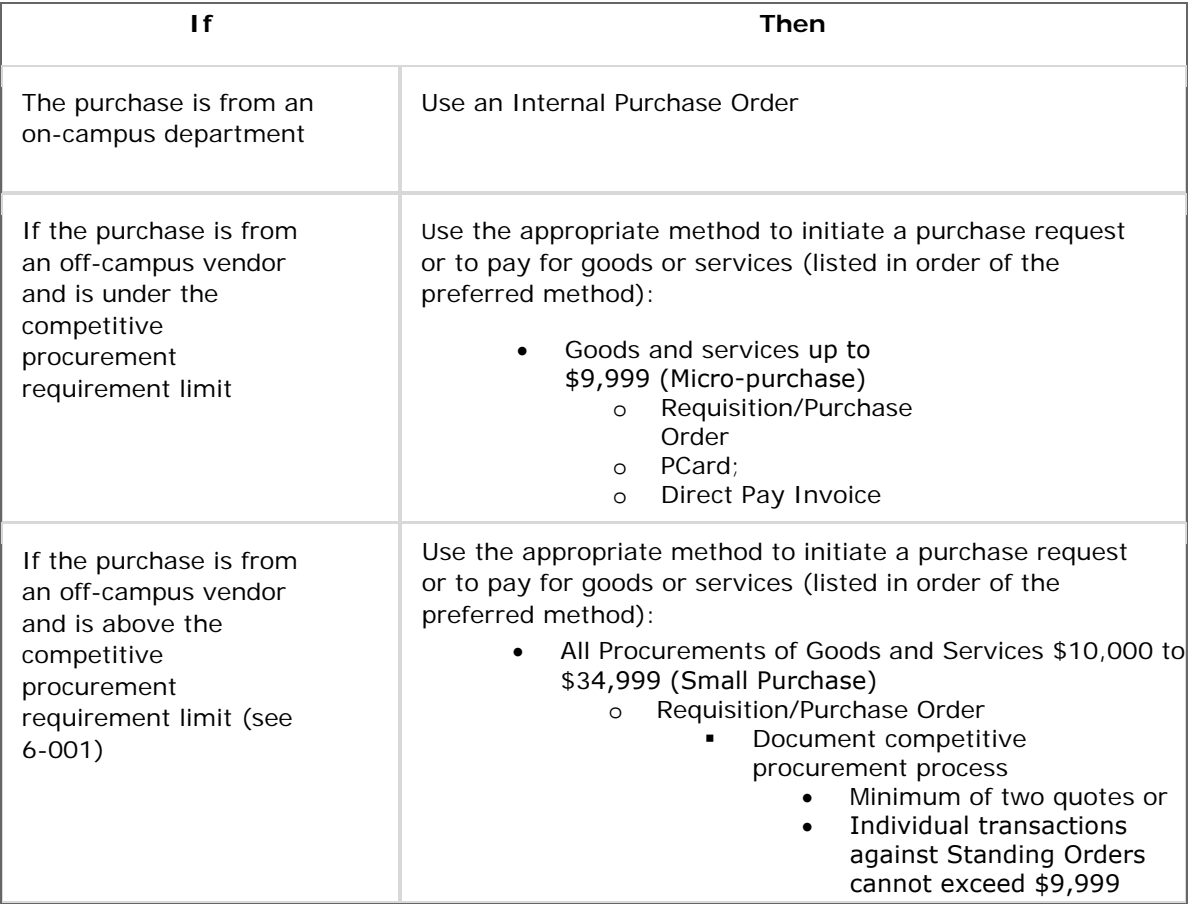

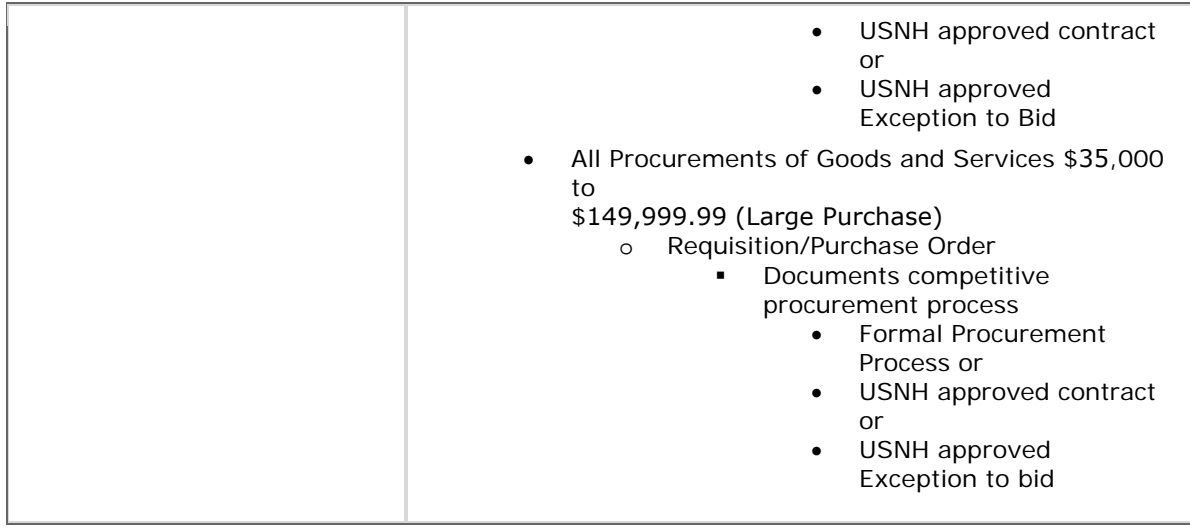

## **Purchasing Process**

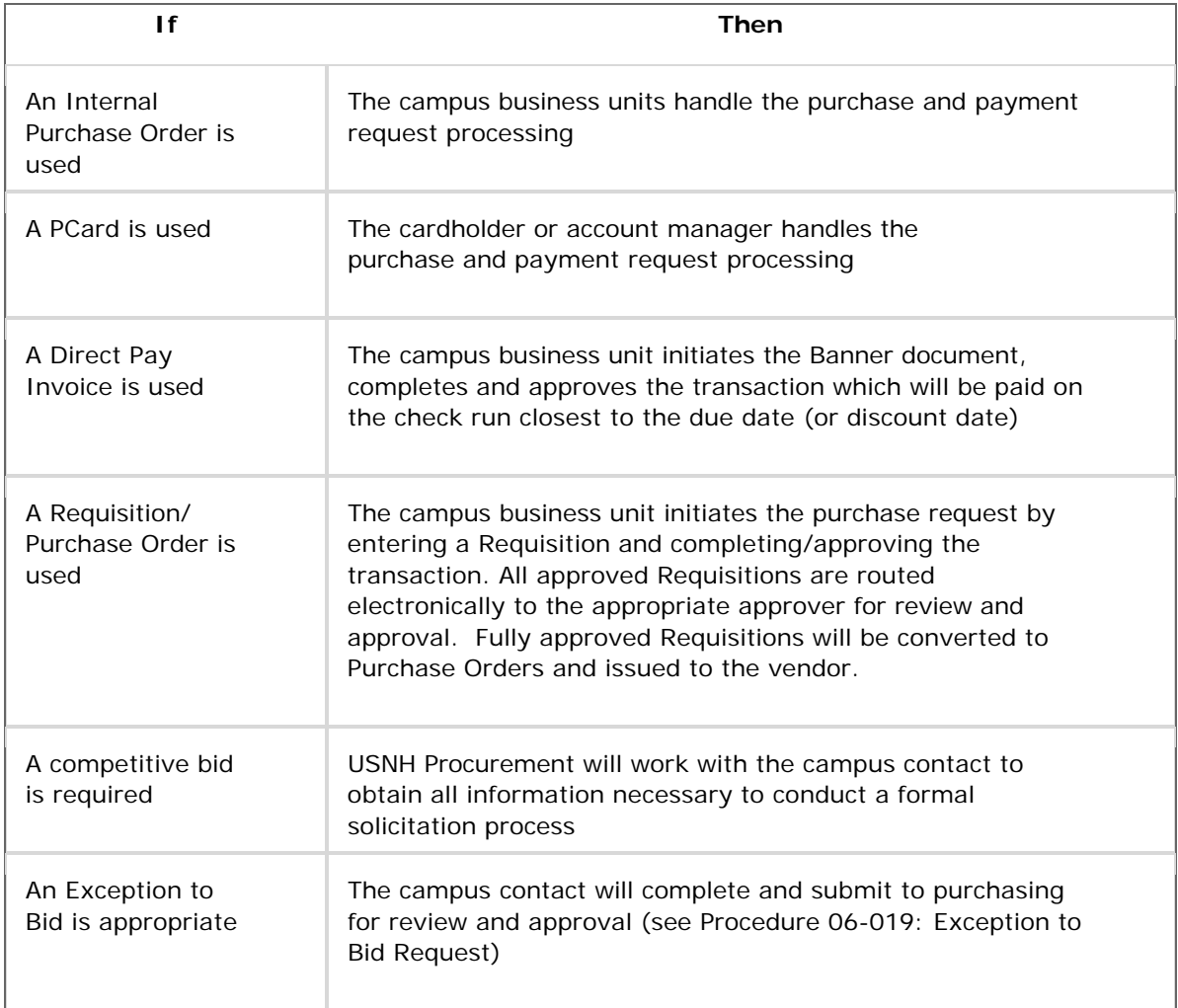